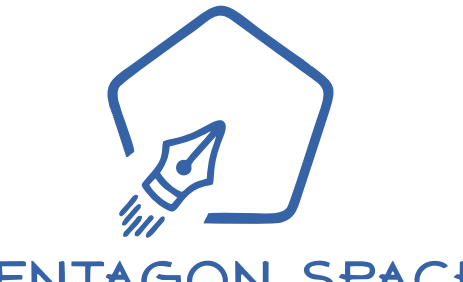

PENTAGON SPACE Mastering The Future

# Python FULL STACK

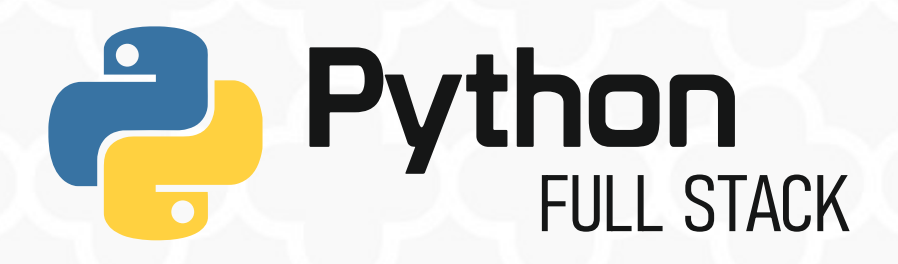

## **COURSE OVERVIEW**

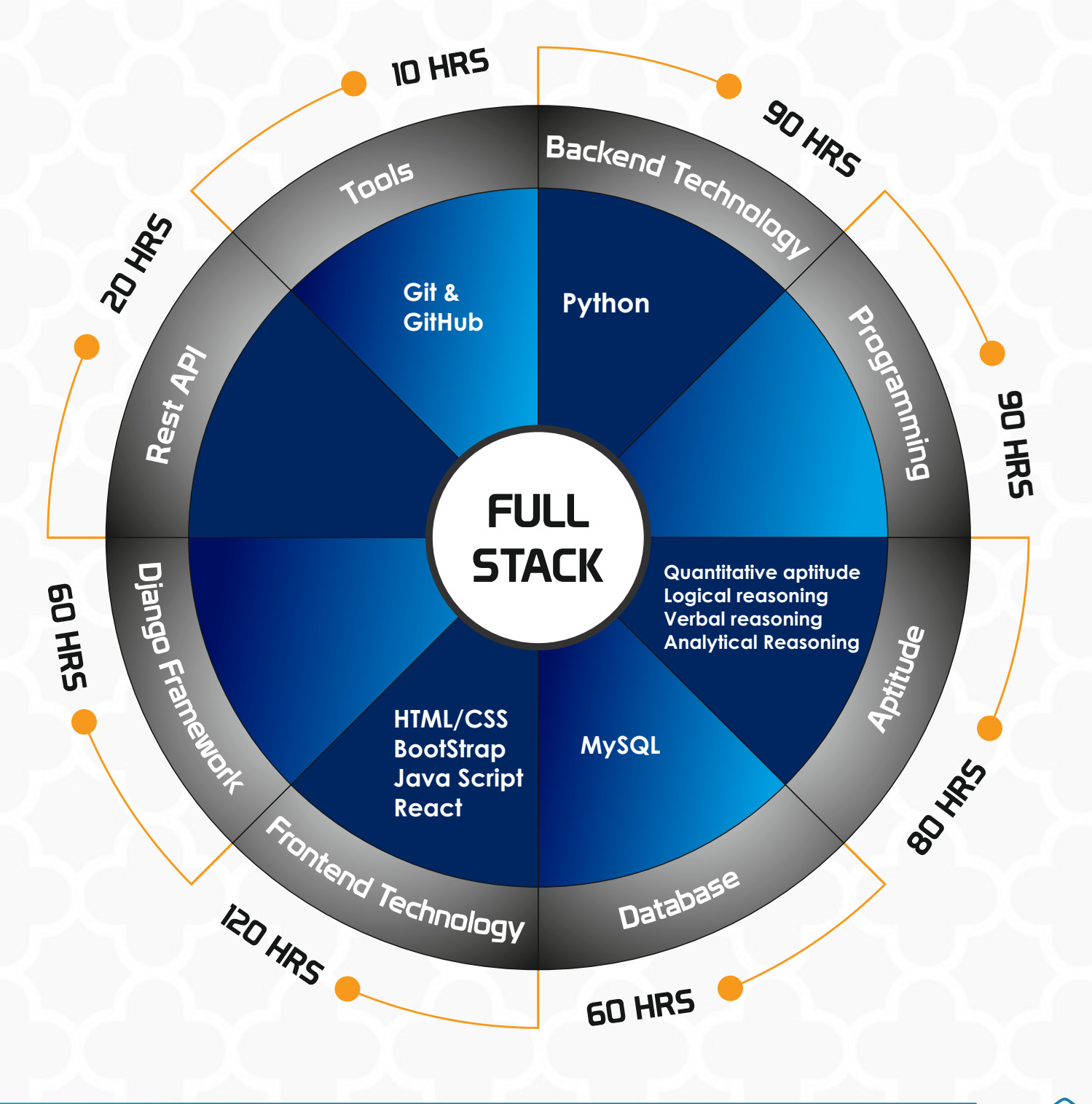

10

### **Objectives**

- $\bullet$  To understand the concepts and constructs of Python.
- To create own Python programs, know the machine learning algorithms in Python and work on a real-time project running on Python.

### Python Language **Fundamentals**

- **•** Python Implementation Alternatives/Flavors
- **Keywords**
- **Identifiers**
- Constants / Literals
- **Data types**
- Python Syntax

## Python Variables

- Bytes Data Type
- Byte array
- String Formatting in Python
- Introduction
- Initialization of variables
- **Local variables**
- **■** Global variables
- 'global' keyword
- **Input and Output operations**
- Data conversion functions  $-$  int(), float(), complex(), str(), chr(), ord()

### Control Statements

- **← Conditional control statements**
- $\bullet$  If
- f-else
- If-elif-else
- Nested-if
- **C** Loop control statements
- $\bullet$  for
- while
- Nested loops
- **Branching statements**
- **C** Break
- **Continue**
- **•** Pass
- **Return**
- NODE 0 **NODE O**  $-1$ the end alart exact **BLOCK 01 ASSES**

### **Operators**

- **▲ Arithmetic Operators**
- **Comparison Operators**
- Python Assignment Operators
- **Logical Operators**
- **Bitwise Operators**
- Shift operators
- Membership Operators
- Identity Operators
- **Ternary Operator**
- Operator precedence
- Difference between "is" vs "=="

#### **Input & Output Operators**

- Print
- Input

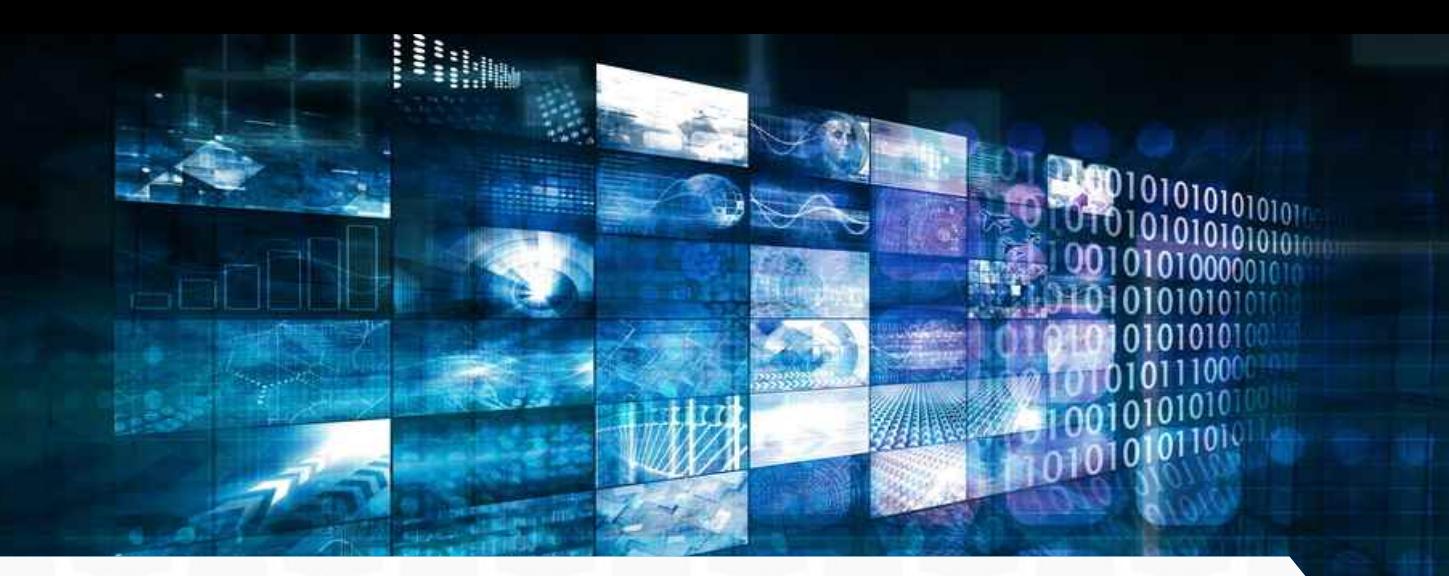

### Data Structures or Collections

- $\bullet$  Introduction
- Strings, List, Tuple, range
- **Set, Frozen set, Dictionary**
- **Strings**
- What is string?
- **Representation of Strings**
- **Processing elements using indexing**
- **Processing elements using Iterators**
- **Manipulation of String using Indexing** and Slicing
- **■** String operators
- **Methods of String object**
- **String Formatting**
- **■** String functions
- String Immutability

### **Tuple Collection Example Set Collection**

- **◆ What is tuple?**
- **■** Different ways of creating Tuple
- **■** Methods of Tuple object
- **■** Tuple is Immutable
- **Mutable and Immutable elements of Tuple**
- **Process tuple through Indexing and Slicing**
- **List v/s Tuple**

### List Collection

- What is List?
- Need of List collection
- **■** Different ways of creating List
- **List comprehension**
- **List indices**
- **Processing elements of List through** Indexing and Slicing
- **List object methods**
- **■** List is Mutable
- $\bullet$  Mutable and Immutable elements of List
- **Nested Lists**
- **List** of lists
- Shallow Copy and Deep Copy
- cip() in Python
- How to unzip?
- Python Arrays

- **◆ What is set?**
- **Different ways of creating set**
- **■** Difference between list and set
- Iteration Over Sets
- **▲ Accessing elements of set**
- Python Set Methods
- **Python Set Operations**
- $\bullet$  functions and methods of set
- Python Frozen set
- **■** Difference between set and frozenset?

### Dictionary Collection

- What is dictionary?
- **■** Difference between list, set and dictionary
- How to create a dictionary?
- Accessing values of dictionary
- **Python Dictionary Methods**
- Copying dictionary
- Updating Dictionary
- Reading keys from Dictionary
- Reading values from Dictionary
- Reading items from Dictionary
- **C** Delete Keys from the dictionary
- Sorting the Dictionary
- **Python Dictionary Functions and methods**
- **C** Dictionary comprehension

## Exception Handling & Types of Errors

- What is Exception?
- Why exception handling?
- Syntax error v/s Runtime error
- Exception codes Attribute Error, Value Error, Index Error, Type Error…
- $\bullet$  Handling exception try except block
- $\bullet$  Try with multi except
- **Handling multiple exceptions with single** except block
- **Try-except-finally**
- $\bullet$  Try with finally
- **Raise keyword**
- Custom exceptions / User defined exceptions
- Need to Custom exceptions

### File & Directory handling

- Introduction to files
- **Opening file**
- **■**File modes
- Reading data from file
- Writing data into file
- **Appending data into file**
- **Line count in File**
- CSV module
- Creating CSV file
- Reading from CSV file
- Writing into CSV file

### Regular expressions

- **Understanding regular expressions**
- **String v/s Regular expression string**
- Match()
- Search()
- $\bullet$  Split()
- Findall()
- $\bullet$  Sub()
- $\bullet$  Subn()
- Expressions using operators and symbols  $\bullet$
- Simple character matches
- Special characters
- **Character classes**
- **Mobile number extraction**
- **Mail extraction**

**Polease select exactly two object** 

Hect

ntext.selected\_objects[0] ects[one.name].select

**RATOR CLASSES** 

<sub>erator)</sub> LLOL WILL

 $($   $($   $)$ :  $)$   $($   $)$   $($   $)$   $($   $)$   $($   $)$   $($   $)$   $($   $)$   $($   $)$   $($   $)$   $($   $)$   $($   $)$   $($   $)$   $($   $)$   $($   $)$   $($   $)$   $($   $)$   $($   $)$   $($   $)$   $($   $)$   $($   $)$   $($   $)$   $($   $)$   $($   $)$   $($   $)$   $($   $)$   $($   $)$   $($ 

### OOPs

- Procedural v/s Object oriented programming
- Principles of OOP Encapsulation Abstraction (Data Hiding)
- Classes and Objects
- How to define class in Python?
- Types of variables instance variables, class variables.
- Types of methods instance methods, class method, static method
- Object initialization
- 'self' reference variable
- **▲ Access modifiers**
- Property() object
- Creating object properties using setaltr, getaltr functions
- Encapsulation(Data Binding)
- What is polymorphism?
- **Overriding**
- **Overloading** 
	- 1. Method Overloading
	- 2. Constructor Overloading
- Class re-usability
- **Composition**
- **Aggregation**
- Inheritance single, multilevel, multiple, hierarchical & hybrid inheritance and Diamond inheritance

nt("please select OPERATOR CLASSES

- **■** Constructors in inheritance
- $\bullet$  super()
- **Runtime polymorphism**
- Method overriding
- Method Resolution Order(MRO)

### Multi-threading & Multi Processing

- $\bullet$  Introduction
- Multi tasking v/s Multi threading
- **Threading module**
- Creating thread–inheriting Thread class, Using callable object
- Single threaded application
- **Multi threaded application**
- Can we call run() directly?
- Need to start() method
- Sleep()
- $\bullet$  Join()
- Achieving Synchronization

### HTML5 SYLLABUS

#### **HTML BASICS**

- **HTML-Introduction**
- **HTML-Editors**
- **Basic Tags And Attributes**
- **Div And Span Tags**
- **HTML Styles**
- **List, images**
- **HTMLTables**
- **HTMLFrames**
- **HTML Forms**

#### **HTML5 Introduction**

- **Limitations of HTML4**
- **HTML5 HISTORY**
- **DOCTYPE:**
- Character Encoding:

#### **HTML5**

<acronym>

### **HTML5 Semantic Elements**

- $\bullet$  <article>
- $\bullet$  <aside>
- <details>
- <figcaption>
- <figure>
- <footer>
- <header>
- <main>
- <mark></mark>
- $<sub>nav</sub>$ </sub>
- <section>
- <summary>
- <time>

#### **Obsolete Elements**

- $\bullet$  <applet>
- <basefont>
- $\bullet$  <bia>
- center>
- $\bullet$  <dir>
- $\bullet$  <font>
- <frame>
- <frameset>
- <isindex>
- <noframes>
- $< s$
- <strike>
- $<$ tt $>$
- $\langle 11 \rangle$ </u>
- $\bullet$  <xmp>

### **HTML5 Semantic Elements**

• <article>

- <aside>
- <details>
- <figcaption>
- <figure>
- <footer>
- $\bullet$  <header>
- <main>
- <mark></mark>
- $\bullet$   $\leq$ nav $>$
- <section>
- <summary>
- <time>

#### **HTML5 Canvas**

- What is HTML Canvas?
- **Canvas Coordinates**
- Canvas Text
- Canvas Paths
- Canvas Gradients
- Canvas-Images
- **Importing External Images &** Setting the background
- Working with Colors & Geometrical transformations
- **Easing Animations in Canvas**
- **Pixel manipulation with canvas**
- clip() Method
- **Canvas Examples**

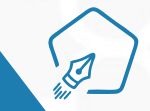

### **HTML5 – SVG, Video And Audio**

- What is SVG?
- SVG text
- SVG Paths
- **HTML5 Video And Audio**
- **Tags**

#### **HTML APIs**

- **HTML Drag and Drop API**
- **HTML Geolocation API**
- **HTML Web Storage API**
- **HTML Web Workers API**

### CSS3 SYLLABUS

#### **CSS Basics(1.0 and 2.0)**

- $\bullet$  Introduction
- **Box model**
- CSS Syntax, Selectors
- CSS Properties

#### **CSS Transitions**

- **Transition**
- **Transition-delay**
- **Transition-duration**
- **Transition-property**
- **Transition-timing-function**
- **C** @keyframes Rule
- **Animation Properties**
- calc() Function
- CSS content Property

#### **CSS Gradients**

- **Linear Gradients**
- Radial Gradients

#### **CSS Web Fonts**

- @font-face Rule
- **Different Font Formats**
- **CSS Font Descriptors**

#### **HTML5 input types**

- **E-mail address field**
- Search field
- **Phone number field**
- URL field
- **a** range field
- $\bullet$  tel field
- **Numeric field**
- Slider controls
- **■** Date and time pickers
- **← Color picker control**

#### **HTML5 forms**

- <datalist>
- $\bullet$  <keygen>
- $\bullet$  <output>
- **HTML5 form attributes**

- **Advanced Selectors in CSS**
- Adjacent Sibling Selector
- **Attribute Selector**
- nth-of-type Selector
- Direct Child Selector  $\bullet$
- General Sibling Selector
- **Element Selector**
- **ID Selector**
- Class Selector
- Star Selector
- **Descendant Selector**

#### **CSS @media Rule**

- **C** Definition
- Media Types
- **Media Features**

#### **CSS Multiple Backgrounds**

- **background-size**
- background-origin
- background-clip

#### **CSS Multiple Columns**

- column-count
- column-gap
- column-rule-style
- column-rule-width
- column-rule-color
- column-rule
- column-span
- column-width

#### **CSS 3D Transforms**

- CSS 3D Transforms Methods
- **CSS Transform Properties**
- **CSS 3D Transform Methods**

#### **CSS Website Layout**

- **Header** Navigation Bar
- Content
- **Unequal Columns** Footer

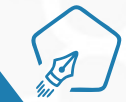

#### etAttribute return appendChild 10 etElei length  $"id$ etAttribute delete function(a)(var replace turn"undefined 7b.getElementsByTag Name querySelec return"undefined"!=typeof sName& function \' msallowcapture=''><option selected=''></option/></select>",a.querySelectorAll("<br>length||q.push("~="),a.querySelectorAll(":checked").a.querySelectorAll("<br>length||q.push("~="),a.querySelectorAll(":checked"),a.querySelecto " [msallowcapt querySelector lectorAll lenath  $\overline{p}$ ia (function (a)  $ca11($  $ca11$  $l : x''$ push documentElement return contains  $0$   $0$   $var$

 $\alpha$ 

vaid 0

### Bootstrap Syllabus

#### **Bootstrap Basics**

- Bootstrap Buttons
- Bootstrap Forms
- **Bootstrap Navbars**
- Bootstrap Grid System
- **Bootstrap images**
- Bootstrap Tables
- Bootstrap Jumbotron
- Bootstrap Button Groups

### Javascript Syllabus

#### **Introduction**

- JavaScript Output
- JavaScript Statements
- JavaScript Syntax
- JavaScript Variables
- JavaScript Operators
- Control Statements
- Conditional Statements

#### **Data Types**

- **Strings**
- Numbers
- Booleans
- Arrays
- **Objects**
- Undefined
- Null

#### **JavaScript Functions**

- **Syntax**
- Function Invocation
- return statement
- Local Variables
- Object Methods
- this Keyword

#### **JavaScript Arrays**

- Creating an Array
- New keyword
- Properties and Methods
- Looping through elements
- **Array Methods**
- **Array Sorting**

#### **JavaScript Forms**

- **Form Validation**
- HTMLForm Validation

**function** 

push

**Lacres** I

*GetAttribul* 

return

attributes

- Data Validation
- Constraint Validation
- Validation API

#### **DOM Elements**

- Document Object Model
- DOM Methods
- DOM Document
- HTML DOM
- Changing CSS
- DOM Events
- DOM Navigation $\bullet$

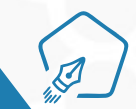

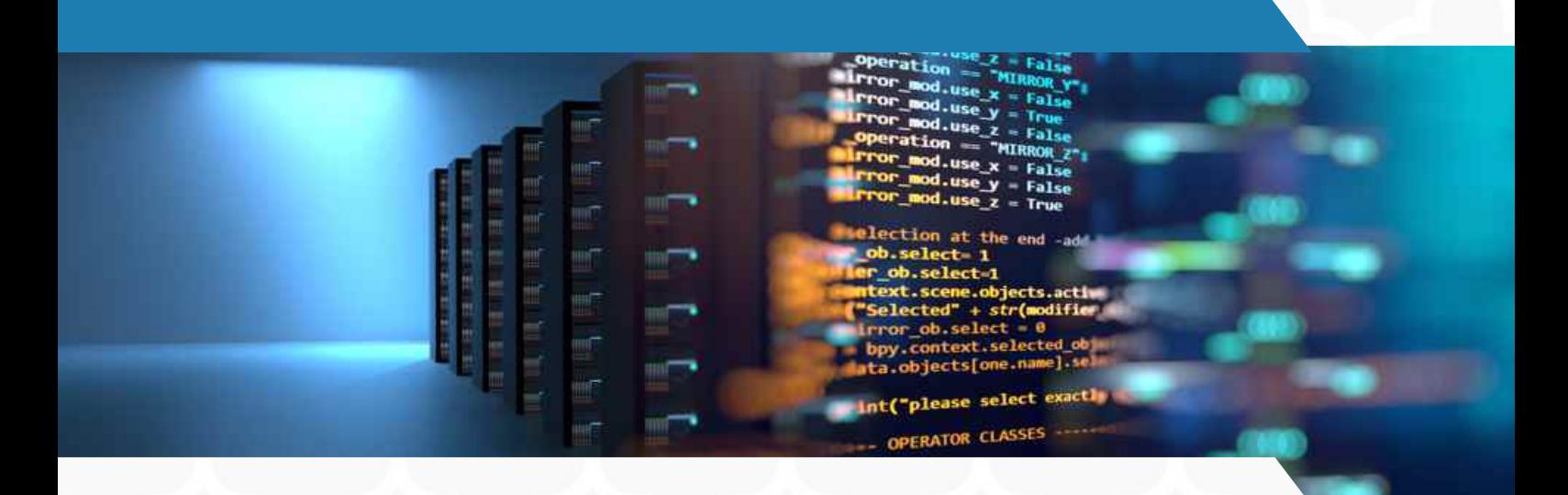

### MySQL Syllabus

#### **MYSQL Introduction**

- Database models
- **ER Model Overview**
- Data types

#### **Basics Queries**

- **C** Data Sorting
- **Query Design & Functions**
- **Grouping**
- Joins
- **Arithmetic and String** functions
- **SET Operators**
- **Creating Complex Queries**
- DML operations Insert, Update & Delete

### Django Syllabus

#### **Introduction To Django Framework Templates And Static Files**

- What is a web framework?
- **MVT** design pattern
- **Importance of Django framework**
- **Creating and running a Django** project
- **← Creating multiple applications**
- **Defining URL patterns inside an** application

#### **Database Operations**

- Database Objects Create,
- Alter and Drop Tables
- **Views**
- Complex Views
- $\bullet$  Indexes
	- Advanced Index Concepts

- Creating a template based application
- Defining template tags
- Application to display employee information
- $\bullet$  Inserting static files
- Developing a blog application using static files

#### **Database Operations**

- **Configuring the database with** sqlite3
- Configuring the database with mysql
- **Configuring the database with** mongodb
- **Importance make migrations and** migrate
- Creating a Bank database
- Creating a Student database Module Django Forms
- Difference between HTML forms and Django forms
- **Form handling process**
- $\bullet$  Form fields and validation Model Forms
- **Implementing custom validators**
- **Template inheritance and template** filters
- Creating a course registration form
- **Creating an employee information** form

#### **CRUD Operations**

- **Creating views at class level**
- Creating a template file for ListView
- **Developing an online movie** booking application
- **C** Developing an employee profile application
- **C** Developing a customer database application

#### **REST Api**

- Setting up of Django Rest framework
- **Rest Framework views**
- Creating custom action PUT, POST, PATCH, DELETE methods
- **Working with Serializers classes**
- **JWT Authentication**
- $\bullet$  Handling relationships Consuming third party API

 $\overline{\mathbf{d}}$ 

# **CODE YOUR FUTURE!**

### Projects

#### **Note: All projects will be implemented and deployed in live environment.**

- 1. Creation Of Hotel website by Using html And mysql
- 2. Shopping website by using html And mysql
- 3. Employee Management system With CRUD operations by using Django Framework
- 4.Python Project on Password Management System With Encryption By Using tkinter
- 5. Blog management By using Django Framework

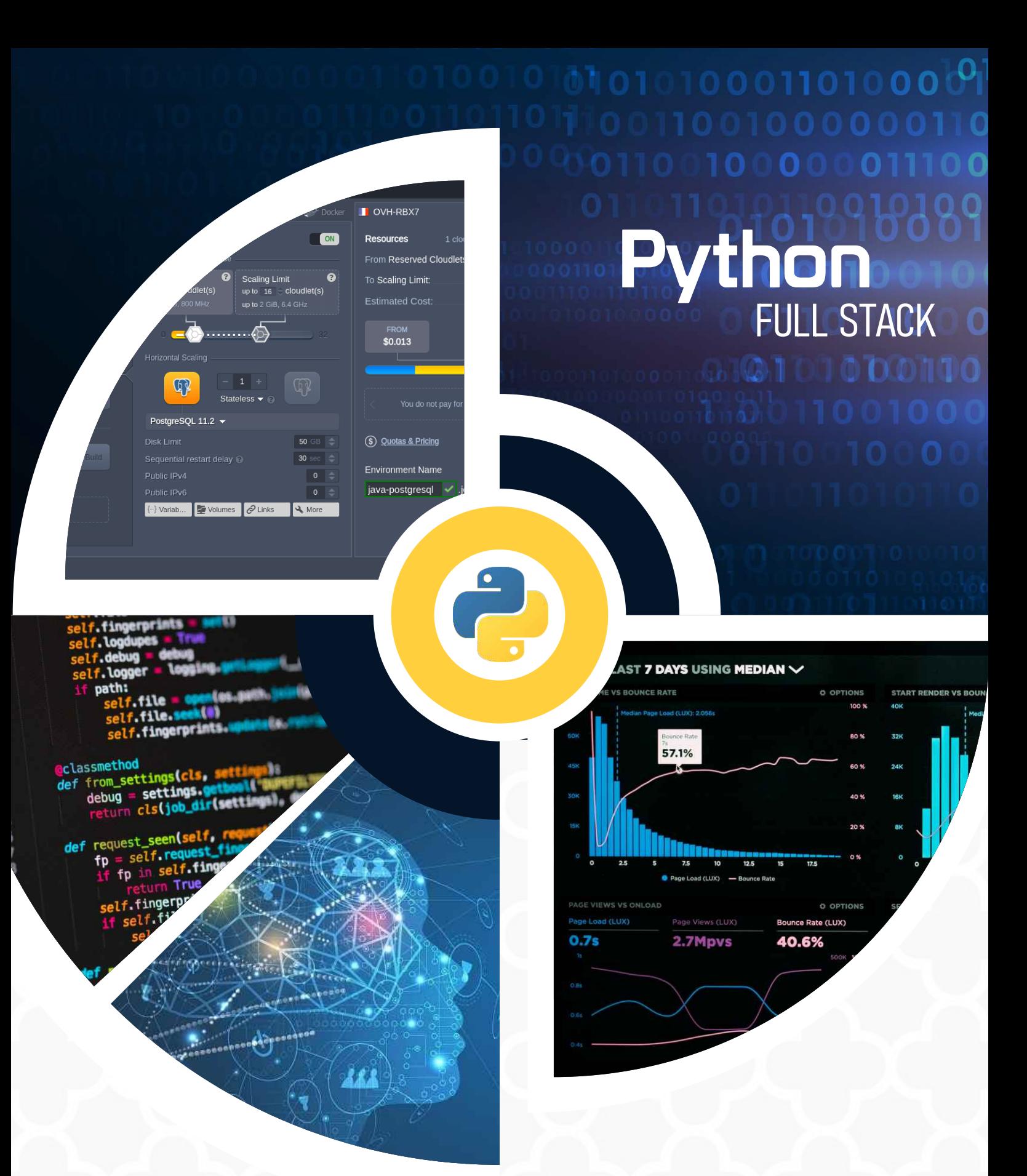

PENTAGON SPACE Mastering The Future

Plot No.765, 8th Cross Road, M.R.C.R Extension, Govindaraja Nagar, Vijayanagar, Bangalore - 560040 (300 mts from Hosahalli Metro Stattion)

+91 99010 66669 080 41632964

info@pentagonspace.in

www.pentagonspace.in